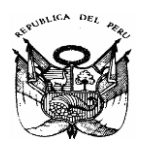

**MINISTERIO DE EDUCACIÓN** Dirección Regional de Educación de Lima Metropolitana Unidad de Gestión Educativa Local Nº 07

# *Resolución Directoral N° 5336-2021-UGEL.07*

San Borja,23 de julio de 2021

**VISTOS:** El Expediente SINAD N° 0033887-2020, el Informe N° 0095- 2020-MINEDU-VMGI-DRELM/UGEL.07/D-SADMII/ET.C, el Informe N° 107-2020/MINEDU/ VMGI/DRELM/UGEL.07/DSADMII-ET.C, el Oficio N° 1066-2020/MINEDU/VMGI/DRELM/U GEL.07/D.SADMII/ET.C, Informe N° 077-2020/MINEDU/VMGI/DRELM/UGEL07/APP-ETI, Oficio N° 921-2020/MINEDU-VMGI-DRELM-UGEL07-APP, el Informe N° 115-2020/MINE DU/VMGI/DRELM/UGEL.07/D.SADMII/ET.C y demás documentos en un total de ciento veinticuatro (124) folios;

### **CONSIDERANDO:**

Que, es propósito de la Unidad de Gestión Educativa Local N° 07, garantizar el normal desarrollo de las actividades técnico pedagógicas y administrativas, en ejecución a la política del Sector;

Que, mediante Decreto Supremo N° 028-2007-ED se aprobó el Reglamento de Gestión de Recurso Propios y Actividades Productivas Empresariales en las Instituciones Educativas Públicas, el cual establece las normas y procedimientos para la gestión de los Recursos Propios y Actividades Productivas y Empresariales en las Instituciones Educativas Públicas de Educación Básica, Educación Técnico – Productiva, Educación Superior Tecnológica, Educación Superior Pedagógica y Educación Superior de Formación Artística;

Que, conforme al referido Reglamento, se dispone que los aspectos administrativos y contables de las actividades productivas y empresariales, que requieran asesoramiento técnico administrativo sean atendidos por especialistas de la Unidad de Gestión Educativa Local o de la Dirección Regional de Educación de Lima Metropolitana, según corresponda; asimismo, las Direcciones Regionales de Educación o Unidades de Gestión Educativa Local, o las que hagan sus veces, son responsables de la supervisión del funcionamiento del Comité de Gestión de Recursos Propios y Actividades Productivas y Empresariales de las Instituciones Educativas de su jurisdicción;

 Que, el Equipo de Contabilidad del Área de Administración de la UGEL.07, ante la necesidad de asegurar el adecuado cumplimiento del Decreto Supremo N° 028-2007-ED que aprueba el Reglamento de Gestión de Recursos Propios y Actividades Productivas Empresariales, realiza la supervisión a las Instituciones Educativas de jurisdicción de la UGEL N° 07 - San Borja;

 Que, de acuerdo a la Implementación del Sistema de Control Interno que se viene desarrollando en la entidad, Eje: Gestión de Riesgos, el Equipo de Contabilidad mediante Informe N° 095-2020/MINEDU/VMGI/DRELM/UGEL.07/D.SADMII-ET.C, informa al Área de Administración que se han identificado deficiencias que podrían o pueden afectar el normal desarrollo de la supervisión a la Gestión de Recursos Propios de las Instituciones Educativas, para lo cual se ha elaborado el Plan de Acción – sección

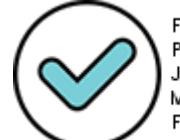

Firmado digitalmente por: PEDRO CALVANAPON Aldo Jonathan FAU 20334929281 soft Motivo: Doy V° B° Fecha: 23/07/2021 12:12:38-0500

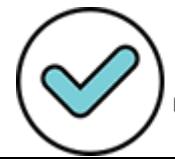

Firmado digitalmente por: CORDOVA TAPIA Magali Patricia FAU 20334929281 soft Motivo: Doy V° B° Fecha: 23/07/2021 21:51:08-0500 medidas de control con el fin de adoptar las acciones necesarias que permitan reducir las deficiencias;

Que, el Área de Administración mediante Oficio N°1066-2020/MI NEDU/VMGI/DRELM/UGEL.07/D.SADMII/ET.C, remite el Proyecto del "Manual para el Uso del Aplicativo Web de Gestión de Recursos Propios y Actividades Productivas Empresariales de las Instituciones Educativas Públicas de la UGEL.07", adjuntando el Informe N° 107-2020/MINEDU/VMGI/DRELM/UGEL.07/D-SADMII/ET.C.;

Que, mediante Oficio N° 921-2020–MINEDU-VMGI-DRELM-UGEL07- APP, el Área de Planificación y Presupuesto emite opinión favorable del Equipo de Tecnología de la Información del "Manual para el Uso del Aplicativo Web de Gestión de Recursos Propios y Actividades Productivas Empresariales de las Instituciones Educativas Públicas de la UGEL.07", con Informe N° 077-2020/MINEDU/VMGI/ DRELM/UGEL07/APP-ETI.;

Que, de lo informado por el Área de Administración a la Jefatura del Área de Planificación y Presupuesto para su revisión y opinión del "Manual para el Uso del Aplicativo Web de Gestión de Recursos Propios y Actividades Productivas Empresariales de las Instituciones Educativas Públicas de la UGEL.07" mediante el Oficio N° 1202 - 2020/MINEDU/VMGI/DRELM/UGEL.07/D-SADMII/ET.C., con el Informe N° 115-2020/MINE DU/VGI/DRELM/UGEL.07/D-ADMII/ET.C, a efectos de que dicha dependencia en el marco de sus competencias y atribuciones se pronuncie sobre el particular;

Que, una vez revisado las implementaciones realizadas por el Equipo de Contabilidad, el Área de Planificación y Presupuesto remite observaciones mediante el Oficio N° 026-2021/MINEDU/VMGI/DRELM/UGEL.07-APP-EPP, con el Informe N° 003- 2021/MINEDU/VMGI/DRELM/UGEL.07-APP-ERMC, realizando el Equipo de Contabilidad el levantamiento de las observaciones mediante el Oficio N° 206-2021/MINEDU/VMGI/DRELM/ UGEL.07/D-SADMII/ET.C.;

Que, el Equipo Racionalización y Mejora Continua del Área de Planificación y Presupuesto remite opinión técnica favorable en referencia al levantamiento de observaciones realizadas al "Manual para el Uso del Aplicativo Web de Gestión de Recursos Propios y Actividades Productivas Empresariales de las Instituciones Educativas Públicas de la UGEL.07"; mediante Oficio N° 0191-2021/MINE DU/VMGI/DRELM/UGEL.07- APP, con el Informe N° 0019-2021/MINEDU/VMGI/DRELM/ UGEL.07-APP-ERMC;

Que, mediante el Oficio N° 703-2021/MINEDU/VMGI/DRELM/ UGEL.07/D-SADMII/ET.C., con el Informe N° 066-2021/MINEDU/VMGI/DRELM/ UGEL .07/D-SADMII/ET.C., el Equipo de Contabilidad remite al Área de Asesoría Jurídica solicitando la revisión y opinión legal del "Manual para el Uso del Aplicativo Web de Gestión de Recursos Propios y Actividades Productivas Empresariales de las Instituciones Educativas Públicas de la UGEL.07";

Que, posteriormente ya habiendo el Equipo de Contabilidad mediante Oficio N° 930-2021/MINEDU/VMGI/DRELM/UGEL.07/D-SADMII/ET.C., realizado las implementaciones de los aportes efectuados por el Área de Asesoría Jurídica, en una última revisión el Área de Asesoría Jurídica concluye mediante el Oficio N° 1185-2021- MINEDU/VMGI/DRELM-UGEL.07-AAJ., de fecha 21 de junio de 2021 que la propuesta del proyecto denominado "Manual para el Uso del Aplicativo Web de Gestión de Recursos Propios y Actividades productivas Empresariales de las Instituciones Educativas Públicas de la UGEL.07" es concordante con los lineamientos expuestos en el nuevo marco normativo para la elaboración de documentos orientadores, los objetivos institucionales y se encuentra dentro del marco de competencias del proponente;

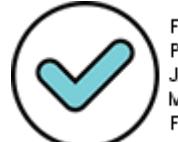

Firmado digitalmente por: PEDRO CALVANAPON Aldo Jonathan FAU 20334929281 soft Motivo: Doy V° B° Fecha: 23/07/2021 12:12:50-0500

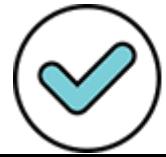

Firmado digitalmente por: CORDOVA TAPIA Magali Patricia FAU 20334929281 soft Motivo: Doy V° B° Fecha: 23/07/2021 21:51:21-0500

Que, es oportuno señalar también que el proyecto denominado "Manual para el Uso del Aplicativo Web de Gestión de Recursos Propios y Actividades Productivas Empresariales de las Instituciones Educativas Públicas de la UGEL 07" cuenta con las visaciones del Responsable del Equipo de Trabajo de Contabilidad, así como de las Jefaturas de Administración, Área de Planificación y Presupuesto, y del Área de Asesoría Jurídica, en mérito a las atribuciones conferidas por los dispositivos legales vigentes, encontrándose expedito para la dación del acto resolutivo correspondiente;

Que, cabe indicar que el Manual a aprobarse contiene disposiciones, normas y procedimientos para una adecuada Gestión de Recursos Propios y Actividades Productivas Empresariales de las Instituciones Educativas Públicas de la jurisdicción de la Unidad de Gestión Educativa Local N° 07 – San Borja;

 Por tales consideraciones, y conforme a las facultades establecidas en el Decreto Supremo N° 028-2007-ED que aprueba el Reglamento de Gestión de Recurso Propios y Actividades Productivas Empresariales en las Instituciones Educativas Públicas, Texto Único Ordenado de la Ley N° 27444 Ley del Procedimiento Administrativo General, Manual de Operaciones de la Dirección Regional de Educación de Lima Metropolitana aprobado con Resolución Ministerial N° 215-2015-MINEDU;

## **SE RESUELVE:**

**ARTÍCULO 1º.- APROBAR**, el proyecto denominado "Manual para el Uso del Aplicativo Web de Gestión de Recursos Propios y Actividades Productivas Empresariales de las Instituciones Educativas Públicas de la UGEL 07".

**ARTÍCULO 2º.- DEROGUESE**, todas las disposiciones normativas precedentes sobre la materia que sean incompatibles en la implementación del presente proyecto denominado "Manual para el Uso del Aplicativo Web de Gestión de Recursos Propios y Actividades Productivas Empresariales de las Instituciones Educativas Públicas de la UGEL.07" que forman parte integrante de la presente Resolución.

**ARTÍCULO3º.- DISPONER,** que el Equipo de Tramite Documentario de la UGEL 07, notifique a las Instituciones Educativas de la jurisdicción, a las Áreas y Equipos de esta sede Institucional para su conocimiento, cumplimiento y demás fines.

**ARTÍCULO 4º.- DISPONER,** que el Equipo de Tecnologías de la Información publique la presente Resolución y Lineamientos aprobados en la Portal Institucional de la Entidad.

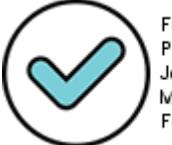

Firmado digitalmente por: PEDRO CALVANAPON Aldo Jonathan FAU 20334929281 soft Motivo: Dov V° B° Fecha: 23/07/2021 12:13:04-0500 Regístrese y comuníquese,

**DOCUMENTO FIRMADO DIGITALMENTE**

**Lic. GLORIA MARIA SALDAÑA USCO** Directora del Programa Sectorial II UGEL 07 – San Borja

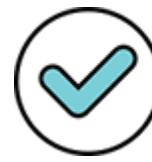

Firmado digitalmente por: CORDOVA TAPIA Magali Patricia FAU 20334929281 soft Motivo: Dov V° B° Fecha: 23/07/2021 21:51:35-0500

**GMSU/D.UGEL.07 MPCT/D.SADMII. AJPC/CONTAB.**

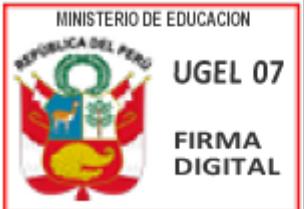

Firmado digitalmente nor: SALDAÑA USCO Gloria Maria FAU 20334929281 soft Motivo: En señal de conformidad Fecha: 26/07/2021 13:32:24-0500

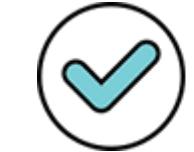

Firmado digitalmente por: MANRIQUE CAMPOMANES Jorge Luis FAU 20334929281 soft Motivo: Doy V° B° Fecha: 26/07/2021 10:19:43-0500

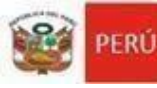

ección Regiona<br>Educación

Unidad de Gestión Educativa Local Nº 07 Área de Planificación y Presupuesto

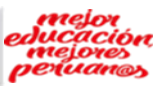

# **"MANUAL PARA EL USO DEL APLICATIVO WEB DE GESTIÓN DE RECURSOSPROPIOS Y ACTIVIDADES PRODUCTIVAS EMPRESARIALES DE LAS INSTITUCIONES EDUCATIVAS PUBLICAS DE LA UGEL.07"**

Firmado digitalmente por: MANRIQUE CAMPOMANES Jorge Luis FAU 20334929281 soft Motivo: Doy V° B° Fecha: 22/07/2021 17:27:34-0500

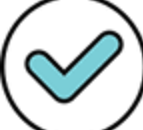

Firmado digitalmente por: AMPUERO LOPEZ Jorge Noe FAU 20334929281 soft FAU 20334929281 soft<br>Motivo: Doy ∨° B°<br>Fecha: 20/07/2021 16:25:5<mark>4</mark>-0500

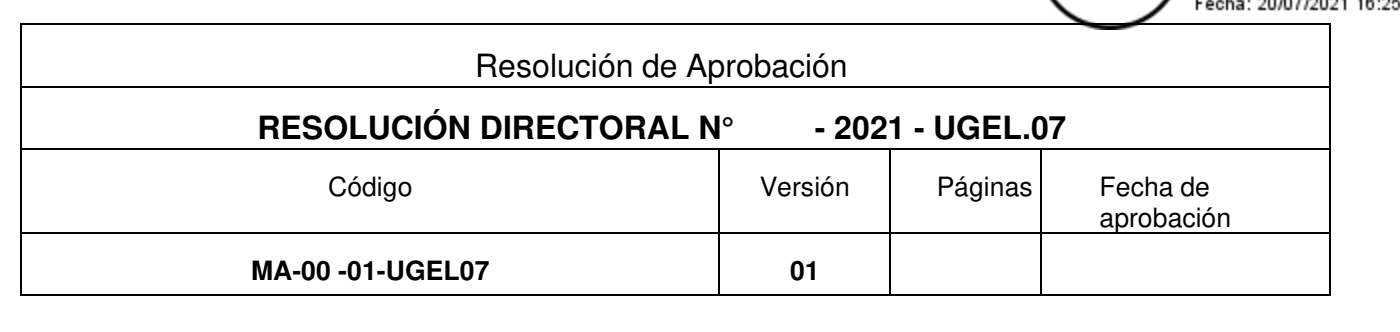

Firmado digitalmente por: PEDRO CALVANAPON Aldo Jonathan FAU 20334929281 soft Motivo: Doy V° B° Fecha: 15/07/2021 11:38:56-0500

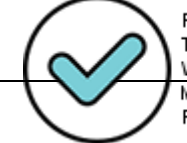

Firmado digitalmente por: TRUJILLO VALDERRAMA John Walter FAU 20334929281 soft Motivo: Doy V° B° Fecha: 19/07/2021 23:04:05-0500

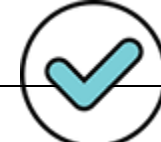

Firmado digitalmente por: CORDOVA TAPIA Magali Patricia FAU 20334929281 soft Motivo: Doy V° B° Fecha: 15/07/2021 16:27:08-0500

Firmado digitalmente por:<br>MANRIQUE CAMPOMANES Jorge

Fecha: 22/07/2021 17:27:06-0500

Luis FAU 20334929281 soft Motivo: Doy V° B°

Página 2 de 15<br>Firmado digitalmente por:<br>TRUJILLO VALDERRAWA John Walter FAU 20334929281 soft Motivo: Doy V° B° Fecha: 19/07/2021 23:04:22-0500

Firmado digitalmente por:<br>CORDOVA TAPIA Magali<br>Patricia FAU 20334929281 soft Motivo: Doy V° B° Fecha: 15/07/2021 16:27:20-0500

# **CONTENIDO**

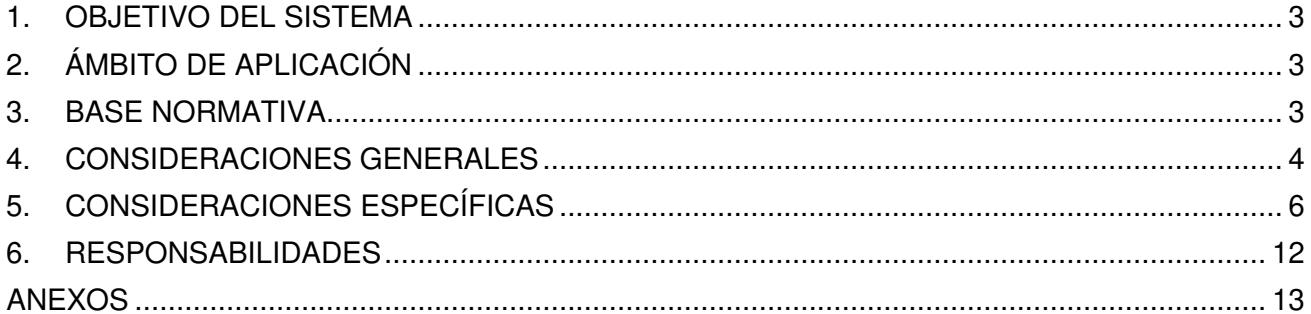

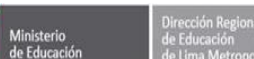

Le

PERÚ

Unidad de Gestión<br>Educativa Local Nº 07

MANUAL "USO DEL APLICATIVO GESTIÓN DE RECURSOS PROPIOS"

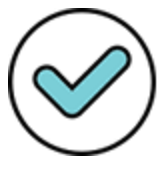

Firmado digitalmente por:<br>AMPUERO LOPEZ Jorge Noe<br>FAU 20334929281 soft Motivo: Doy V° B° Fecha: 20/07/2021 16:26:05-0500 chle Education / 2021 17:27:57-0500 p

Ministerio V V B º

ونبيط

### **MANUAL PARA EL USO DEL APLICATIVO WEB DE GESTIÓN DE RECURSOS PROPIOS Y ACTIVIDADES PRODUCTIVAS EMPRESARIALES DE LAS INSTITUCIONES EDUCATIVAS PUBLICAS DE LA UGEL.07**

El Equipo de Contabilidad, de acuerdo a lo establecido en el Decreto Supremo N° 028-2007-ED que aprueba el reglamento de Gestión de Recursos Propios y Actividades Productivas Empresariales, realiza la supervisión a las Instituciones Educativas de jurisdicción de la UGEL N° 07 – San Borja.

### **1. OBJETIVO DEL SISTEMA:**

Unidad de Gestión<br>Educativa Local Nº 07

De acuerdo a la supervisión que realiza el Equipo de Contabilidad del Área de Administración, de la UGEL N° 07 – San Borja se ha visto por conveniente complementar la misma a través de una plataforma virtual que registra la administración de los recursos propios en tiempo real, con el fin de fortalecer y optimizar la mencionada supervisión contribuyendo con la modernización de la gestión de la UGEL 07 y las Instituciones Educativas de su jurisdicción, posicionándose como instituciones públicas modernas.

# **2. ÁMBITO DE APLICACIÓN**

Las disposiciones contenidas en el presente manual son de aplicación en la dependencia del Equipo de Contabilidad, Área de Administración de la Unidad de Gestión Educativa Local 07, así como en las Instituciones Educativas Públicas de Educación Básica, Técnico – Productiva de jurisdicción de la Unidad de Gestión Educativa Local 07 – San Borja, que generan recursos propios y que cuenten con acceso oficial al aplicativo a través de un usuario y contraseña.

# **3. BASE NORMATIVA:**

- Constitución política del Perú.
- Decreto Supremo N° 028-2007-ED, que aprobó Reglamento de Gestión de los Recursos Propios y Actividades Productivas Empresariales en las Instituciones Educativas Públicas.
- Resolución Directoral N° 7592-2019-UGEL.07 y su modificatoria efectuada a través de la Resolución Directoral N° 8232-2019-UGEL.07, que aprobó la Guía denominada "Gestión de los Recursos Propios y Actividades Productivas Empresariales de las instituciones educativas públicas de la jurisdicción de la Unidad de Gestión Educativa Local N° 07 – San Borja, como norma de referencia.
- Resolución de Secretaría General N° 073-2019-MINEDU, como norma de referencia.
- Resolución de Secretaria General N° 090-2020-MINEDU la cual suspende la aplicación de la Directiva N° 005-2019-MINEDU-SPE-OPEP-UNOME, denominada "Elaboración, aprobación y derogación de actos resolutivos, así como elaboración a digitalmente por: modificación de documentos de gestión normativos y orientadores del Ministerio de Educación", aprobada por Resolución de Secretaría General N° 079en tanto dure la emergencia sanitaria a nivel nacional y demás medidaszono reas 16:26:18-0500 complementarias dictadas como consecuencia de esta.
- Decreto Legislativo  $N^{\circ}$  1412, Decreto Legislativo que aprobó la Ley de Gobierno Digital.
- Decreto Supremo N° 029-2021-PCM, Decreto Supremo que aprobó el Reglamento del Decreto Legislativo N° 1412, Decreto Legislativo que aprueba la Ley de Gobierno Digital, y establece disposiciones sobre las condiciones, requisitos y uso de las tecnologías y medios electrónicos en el procedimiento administrativo.
- Decreto de Urgencia N° 006-2020, Decreto de Urgencia que crea el Sistema Nacional de Transformación Digital.

Firmado digitalmente por: PEDRO CALVANAPON Aldo Jonathan FAU 20334929281 soft Motivo: Doy V° B° Fecha: 15/07/2021 11:39:13-0500

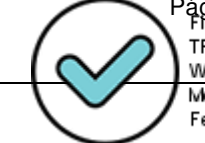

Página **3** de **15**  TRUJILLO VALDERRAMA John Walter FAU 20334929281 soft Motivo: Doy V° B° Fecha: 19/07/2021 23:04:39-0500

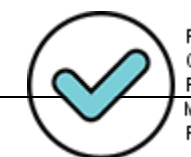

Firmado digitalmente por: CORDOVA TAPIA Magali Patricia FAU 20334929281 soft Motivo: Doy ∨° B° Fecha: 15/07/2021 16:27:31-0500

- Decreto de Urgencia N° 007-2020, Decreto de Urgencia que aprueba el Marco de Confianza Digital y dispone medidas para su fortalecimiento.
- Ley N° 28411, Ley del Sistema Nacional de Presupuesto y sus modificatorias.
- Decreto Legislativo N° 1436, Decreto Legislativo Marco de la Administración Financiera del Sector Público.
- Ley N° 25762, Ley Orgánica del Ministerio de Educación, modificado por la Ley N° 26510.
- Ley N° 28044, Ley General de Educación y su Reglamento aprobado mediante Decreto Supremo N° 011-2012-ED.
- Ley N° 29944, Ley de Reforma Magisterial y su Reglamento aprobado mediante Decreto Supremo N° 004-2013-ED.
- Decreto Legislativo N° 276, Ley Base de la Carrera Administrativa y Remuneraciones del Sector Público y su Reglamento aprobado por el Decreto Supremo N° 050-90-PCM.
- Ley N° 28715, Ley del Código de Ética de la Función Pública y sus modificatorias.
- Ley Marco de Modernización de la Gestión del Estado LEY N° 27658 y sus modificatorias.
- Decreto Supremo N° 030-2002-PCM, que aprobó el Reglamento de la Ley Marco de Modernización de la Gestión del Estado.
- Decreto Supremo N° 004-2013-PCM, aprueba la Política Nacional de Modernización de la Gestión Pública.
- Ley N° 31084, Ley de Presupuesto del Sector Público para el año fiscal 2021.
- Decreto Supremo N° 004-2019-JUS, que aprueba el Texto Único Ordenado de la Ley N° 274444, Ley del Procedimiento Administrativo General.
- Decreto Legislativo N° 1438, Decreto Legislativo del Sistema Nacional de Contabilidad.
- Decreto Legislativo N° 1441, Decreto Legislativo del Sistema Nacional de Tesorería.
- Ley N° 27245, Ley de Responsabilidad y Transparencia Fiscal y sus modificatorias.
- Ley N° 28425, Ley de Racionalización del Gasto Público.
- Resolución Ministerial N° 215-2015-MINEDU, que aprobó el Manual de Operaciones de la Dirección Regional de Educación de Lima Metropolitana.

# **4. CONSIDERACIONES GENERALES**

# **4.1 REVISIÓN Y ACTUALIZACIÓN:**

El contenido del presente Manual deberá ser evaluado periódicamente por el Equipo de Contabilidad del Área de Administración de la UGEL N° 07 – San Borja, de acuerdo con la supervisión efectuada a las Instituciones Educativas a través del aplicativo, con el objetivo de valorar su eficacia y utilidad, así como medir su resultado e impacto basándose en argumentos técnicos o legales que justifique de digitalmente por:<br>su necesidad. su necesidad.

La evaluación se practicará al menos una vez al año, como consecuencia de su pov e s<sup>e</sup> esta exportante de su esta revisión se podrá plantear la actualización del documento normativo. La aprobación de modificaciones podrá ser de manera total o parcial cada vez que sea necesario en los siguientes casos:

- ➢ Modificación de alguna tarea que signifique cambios en su estructura.
- ➢ Modificaciones o derogación de la base legal, que sustenta su elaboración.
- $\triangleright$  Adecuar las modificatorias al manual si se considera precedente adaptar su contenido.

Firmado digitalmente por: PEDRO CALVANAPON Aldo Jonathan FAU 20334929281 soft Motivo: Doy V° B° Fecha: 15/07/2021 11:39:23-0500

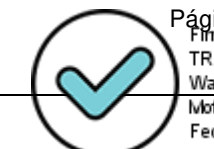

Página **4** de **15**  UJILLO VALDERRAMA John alter FAU 20334929281 soft xtivo: Doy ∨° B° cha: 19/07/2021 23:04:51-0500

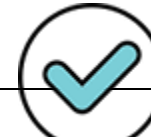

Firmado digitalmente por: CORDOVA TAPIA Magali Patricia FAU 20334929281 soft Motivo: Doy V° B° Fecha: 15/07/2021 16:27:43-0500

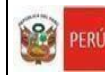

Ministerio<br>de Educación

# **4.2 DESCRIPCIÓN GENERAL DEL SISTEMA:**

El aplicativo consiste en el desarrollo de una plataforma a nivel Web, que permite al Equipo de Contabilidad del Área de Administración de la UGEL N° 07 – San Borja realizar el seguimiento y control de los registros de ingresos y egresos de la administración de la gestión de los recursos propios de las Instituciones Educativas de la jurisdicción de la UGEL  $N^{\circ}$  07, a fin de que este sea eficiente y eficaz en tiempo real.

# **4.3 BENEFICIOS DEL SISTEMA**

Para las Instituciones Educativas de la Jurisdicción de la UGEL N° 07 – San Borja:

- Posibilidad de autoevaluar la administración de los Recursos Propios.
- Realizar seguimiento del saldo a ejecutar para el correcto cumplimiento del plan de trabajo.
- Disminución de la carga administrativa debido a que a largo plazo reemplazaría el registro de los formatos Excel y Libro Caja.

### Para la UGEL 07:

- Realizar una adecuada supervisión de la administración de los Recursos Propios de las Instituciones Educativas de la Jurisdicción de la UGEL N° 07 – San Borja en tiempo real.
- Reducción del trabajo administrativo para el supervisor.
- Fortalecimiento de la imagen de la UGEL 07, en cuanto a modernizar los procedimientos para la supervisión de la Gestión de Recursos Propios.

## **4.4 DEFINICIONES Y ABREVIACIONES**

- **Comité:** Comité de Gestión de Recursos Propios responsable de la administración del mismo.
- **Usuario responsable:** Presidente del Comité, encargado de realizar el registro de los datos generales de la Institución Educativa.
- **Usuario registrador:** Tesorero del Comité, encargado de realizar el registro de información de los ingresos y egresos.
- **Usuario supervisor:** Equipo de Trabajo de Contabilidad, encargado de realizar el seguimiento y control de la información registrada.
- **RD:** Resolución Directoral.
- **MINEDU:** Ministerio de Educación.
- **RSG:** Resolución de Secretaría General.
- **PCM:** Presidencia del Consejo de Ministro.
- **DNI:** Documento Nacional de Identidad.
- **RUC:** Registro Único de Contribuyentes.
- **SUNAT:** Superintendencia Nacional de Administración Tributaria.

Firmado digitalmente por: MANRIQUE CAMPOMANES Jorge Luis FAU 20334929281 soft Motivo: Doy V° B° Fecha: 22/07/2021 17:55:48-0500

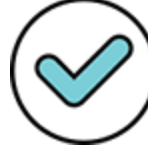

Firmado digitalmente por: AMPUERO LOPEZ Jorge Noe FAU 20334929281 soft Motivo: Doy V° B° Fecha: 20/07/2021 16:26:48-0500

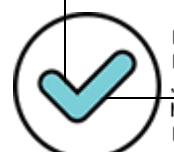

Firmado digitalmente por: PEDRO CALVANAPON Aldo Jonathan FAU 20334929281 soft Motivo: Doy V° B° Fecha: 15/07/2021 11:39:32-0500

Página **5** de **15**  TRUJILLO VALDERRAMA John Walter FAU 20334929281 soft Motivo: Doy V° B° Fecha: 19/07/2021 23:05:11-0500

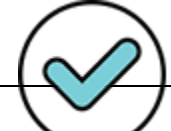

Firmado digitalmente por: CORDOVA TAPIA Magali Patricia FAU 20334929281 soft Motivo: Doy V° B° Fecha: 15/07/2021 16:27:55-0500  $\overline{\phantom{a}}$ 

# **5. CONSIDERACIONES ESPECÍFICAS**

# **5.1. ACCESO AL APLICATIVO:**

Para ingresar al "Aplicativo Web de Gestión de Recursos Propios y Actividades Productivas Empresariales de las instituciones educativas públicas de la UGEL.07", se deberá acceder al siguiente link de acceso desde la página institucional de la UGEL N° 07: http://recursospropios.ugel07.gob.pe/Intranet/Login.aspx, con su respectivo usuario y contraseña.

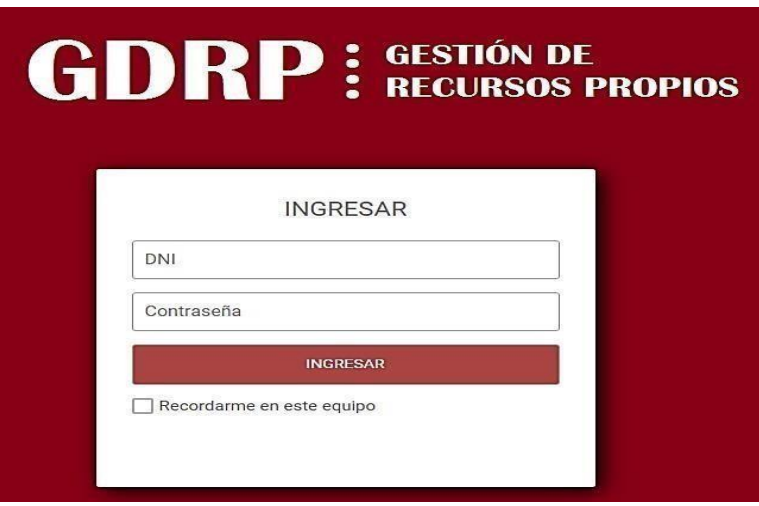

# **5.2. FUNCIONALIDAD DEL SISTEMA:**

El aplicativo, está comprendido por tres (03) roles: usuario responsable, usuario registrador, usuario supervisor de las cuales en cada uno de estos dependiendo de la función que realizan se visualizaran los siguientes módulos: Usuarios, Registros, Reportes, Cierre, de acuerdo al siguiente detalle:

**5.2.1. ROL: USUARIO SUPERVISOR:** En este caso, debido a que el usuario supervisor tiene como función realizar el seguimiento y control de la información registrada por la Institución Educativa, su usuario le permitirá tener acceso a los siguientes módulos:

• **Modulo usuarios:** El usuario supervisor realizará el registro del usuario responsable previa solicitud realizada por el director de la Institución Educativa al correo electrónico recursospropios@ugel07.gob.pe **(Anexo 01)**, indicando los siguientes datos: Nombres completos, cargo, Firmado digitalmente por: DNI, correo institucional, nombre de la *Institución* AMPUERO LOPEZ Jorge de la Correo de la Correo de la Correo de la Correo de la Correo de la Correo de la Correo de la Correo de la Correo de la Correo de la Correo de la Educativa que dirige, distrito; y adjuntando su de designación.

Motivo: Doy V° B° Fecha: 20/07/2021 16:27:02-0500

Una vez recepcionado el correo electrónico, el Equipo de Contabilidad procederá a realizar el alta de usuario en el aplicativo, para el cual se le enviará un correo electrónico al director confirmando la mencionada acción e indicándole su usuario y contraseña con la que accederá al aplicativo.

Firmado digitalmente por: PEDRO CALVANAPON Aldo Jonathan FAU 20334929281 soft Motivo: Doy V° B° Fecha: 15/07/2021 11:39:42-0500

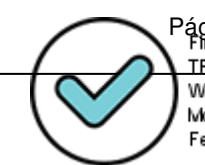

Página **6** de **15**  TRUJILLO VALDERRAMA John Walter FAU 20334929281 soft Motivo: Doy V° B° Fecha: 19/07/2021 23:05:25-0500

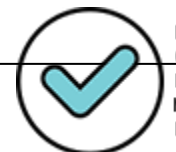

Firmado digitalmente por: CORDOVA TAPIA Magali Patricia FAU 20334929281 soft Motivo: Doy V° B° Fecha: 15/07/2021 16:28:15-0500

Firmado digitalmente por: MANRIQUE CAMPOMANES Jorge Luis FAU 20334929281 soft Motivo: Doy V° B° Fecha: 22/07/2021 17:56:04-0500

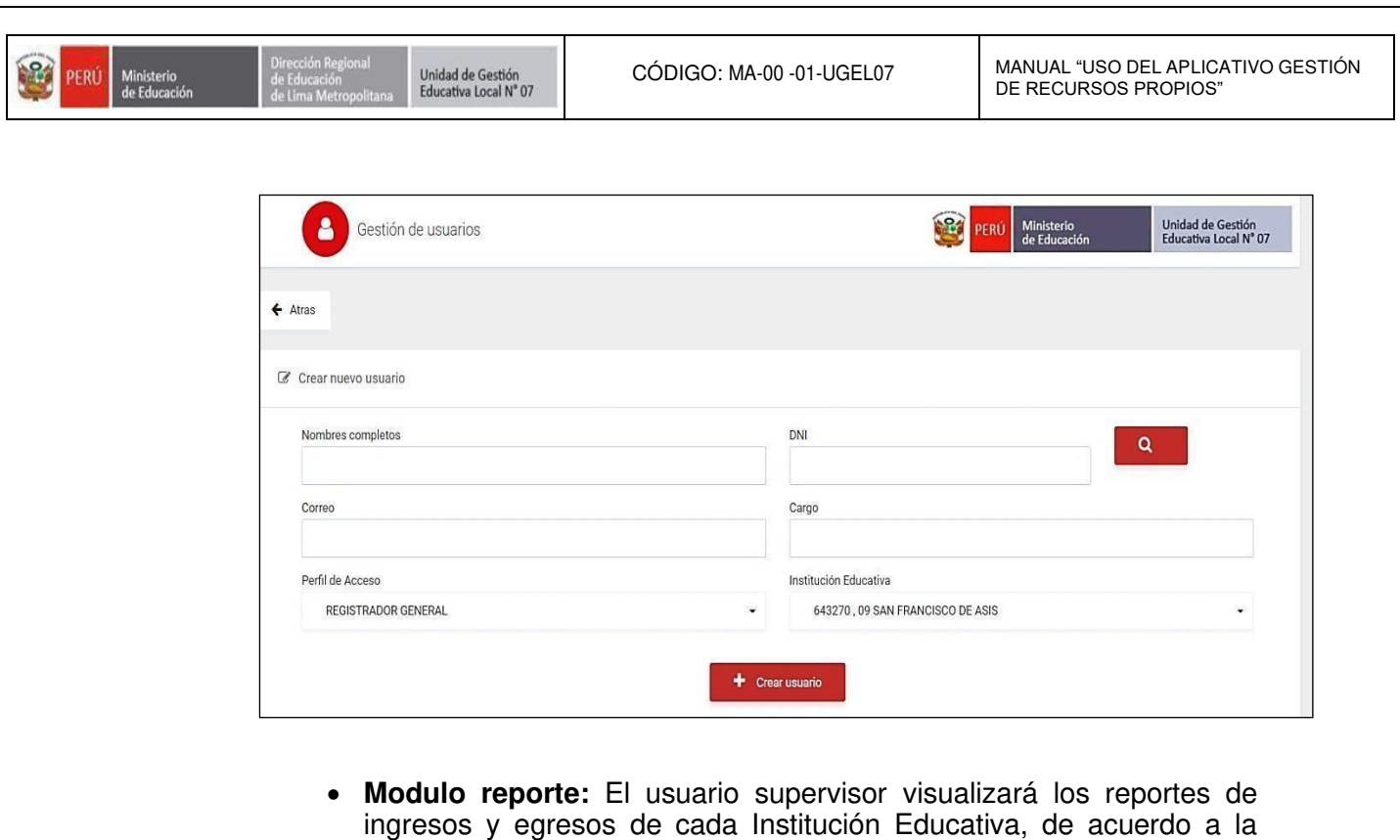

información registrada en el módulo registro.

- **Modulo cierre:** El usuario supervisor realizará el cierre de registro de las Instituciones Educativas, a los 5 días hábiles siguientes del término del trimestre, es decir, la Institución educativa bajo responsabilidad funcional tendrá que registrar la información antes del cierre de registro, la reapertura del registro podrá realizarse solo a solicitud del director de la Institución Educativa al correo recursospropios@ugel07.gob.pe **(Anexo 02)** en el cual deberá sustentar los motivos por los cuales no registro la información dentro del plazo.
- **5.2.2. ROL: USUARIO RESPONSABLE:** En este caso, es el Director de la Institución Educativa quien tiene el rol de usuario responsable del aplicativo y su usuario le permitirá tener acceso a los siguientes módulos:
- **Modulo usuarios:** El Director de la Institución Educativa, posterior a realizar la solicitud de creación de usuario al Equipo de Contabilidad realizará el registro del usuario registrador, que en este caso es el Tesorero del Comité, quien es la única persona responsable de realizar el registro. Para realizar el registro del usuario registrador el director de Firmado digitalmente por:<br>MANRIQUE CAMPOMANES Jorge
	- Nombres Completos, DNI, Correo. - Cargo: Colocar Tesorero (a),
		-

Firmado digitalmente por: AMPUERO LOPEZ Jorge Noe FAU 20334929281 soft Motivo: Doy V° B°

- Fecha: 22/07/2021 17:56:15-0500 Perfil de acceso: por defecto aparecerá "Registrador por Institución a: 20/07/2021 16:27:19-0500 Educativa". - Institución Educativa: por defecto aparecerá el nombre de la Institución Educativa de acuerdo al registro del usuario responsable. - RUC de la Institución Educativa: Deberá registrar el número de RUC, de no contar con RUC, dejar el registro en blanco.
	- N° de cuenta de la Institución Educativa: Deberá registrar el número de cuenta, de no contar con cuenta bancaria dejar el registro en blanco.

Firmado digitalmente por: PEDRO CALVANAPON Aldo Jonathan FAU 20334929281 soft Motivo: Doy V° B° Fecha: 15/07/2021 11:39:52-0500

Firmado digitalmente por:

documento

Luis FAU 20334929281 soft Motivo: Soy el autor del

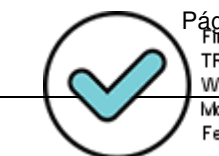

Página **7** de **15**  TRUJILLO VALDERRAMA John Walter FAU 20334929281 soft Motivo: Doy ∨° B° Fecha: 19/07/2021 23:05:39-0500

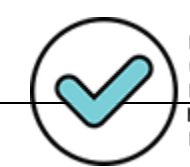

Firmado digitalmente por: CORDOVA TAPIA Magali Patricia FAU 20334929281 soft Motivo: Doy ∨° B° Fecha: 15/07/2021 16:28:30-0500

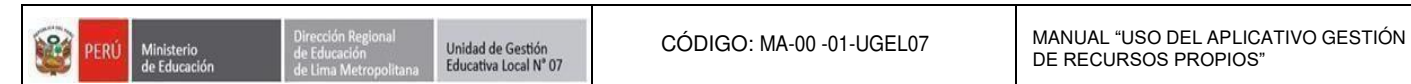

Adicionalmente deberá adjuntar la Resolución Directoral Institucional mediante el cual reconoció a su Comité en el cual debe coincidir el nombre del usuario registrador con el personal elegido como tesorero.

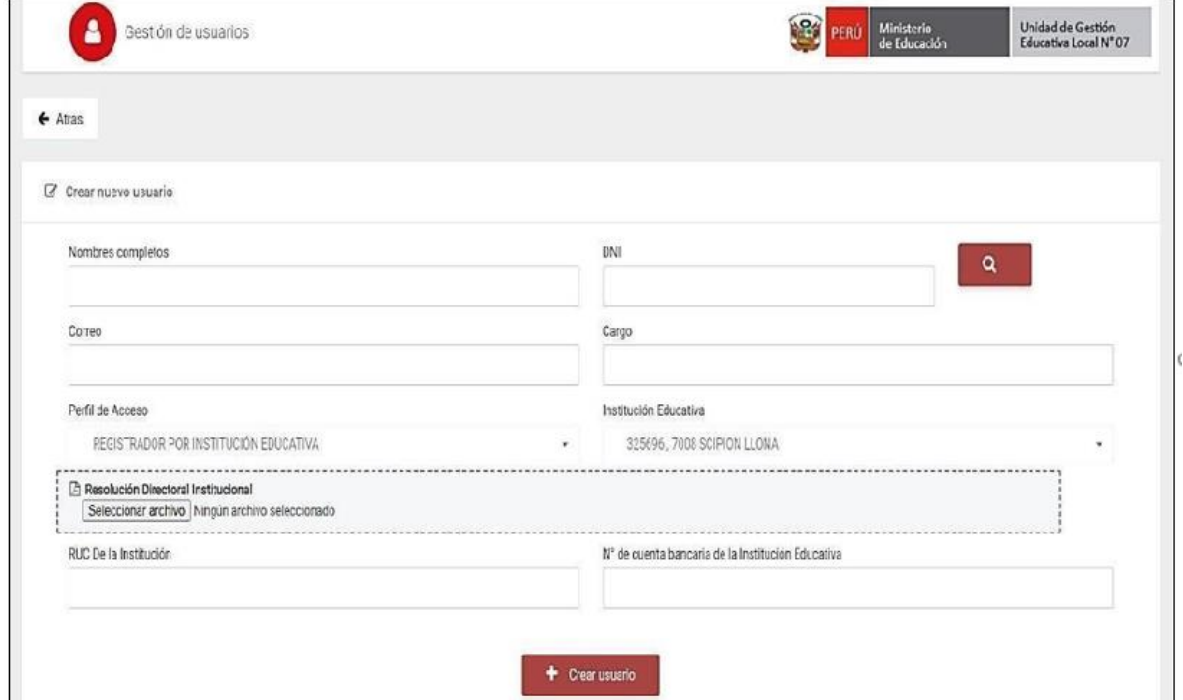

- **Modulo reporte:** El usuario responsable, visualizará los reportes de ingresos y egresos de la Institución Educativa que dirige, de acuerdo a la información registrada por el usuario registrador.
- **5.2.3. ROL: USUARIO REGISTRADOR:** En este caso, de acuerdo con la Resolución Directoral Vigente, RD N° 007592 – 2019 – UGEL.07 el Tesorero del Comité es la única persona autorizada para recepcionar los ingresos, en ese sentido es el Tesorero quien tiene el rol de usuario registrador del aplicativo y su usuario le permitirá tener acceso a los siguientes módulos:
- **Modulo registro:** El Tesorero del Comité es el único responsable del registro de la información el mismo que se realizará de acuerdo con la documentación sustentatoria que se organiza mensualmente para la digitalmente por: presentación trimestral ante el Equipo de Contabilidad en las jisitas de revisión. Para realizar el registro de la documentación sus intatoria el Motive: Dey V° B°<br>Fecha: 22/07/2021 17:56:30-0500 USUario registrador deberá seleccionar el tipo de registro: INGRESO 0007/2021 16:27:37-0500 EGRESO:
	- **Para los ingresos, registrará:** 
		- Fecha de recaudación.
		- Tipo de comprobante: Boleta, factura, recibo de ingreso o acta en caso de donaciones u otro tipo de ingreso.
		- N° de comprobante: N° documento de Ingreso, ejemplo: si el tipo de comprobante fuera recibo de ingreso el N° de comprobante sería el

Firmado digitalmente por: PEDRO CALVANAPON Aldo Jonathan FAU 20334929281 soft Motivo: Doy V° B° Fecha: 15/07/2021 11:40:08-0500

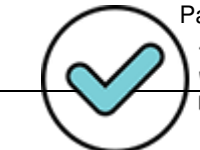

Página **8** de **15**  TRUJILLO VALDERRAMA John Walter FAU 20334929281 soft Motivo: Doy V° B° Fecha: 19/07/2021 23:05:59-0500

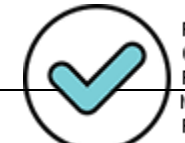

Firmado digitalmente por: CORDOVA TAPIA Magali Patricia FAU 20334929281 soft Motivo: Doy ∨° B° Fecha: 15/07/2021 16:28:42-0500

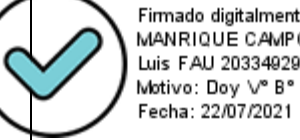

 $\mathbf{e}$ 

correlativo que le corresponde, es decir, Recibo de ingreso **N° 949**.

- Tipo de documento (DNI o RUC): Es el tipo de documento que tiene persona natural o jurídica que realizará un pago a la Institución Educativa.
- N° de documento: N° del tipo de documento, ejemplo: si el tipo de documento es DNI en N° de documento sería el número del DNI.
- Concepto de ingreso: Del cual el aplicativo solo permite el registro de los únicos conceptos autorizados para captación de ingresos de la Institución Educativa, es decir, arrendamiento de espacio, concesión, desarrollo de actividades sociales - culturales o deportivas, servicio de extensión educativa y donaciones.
- Sustento de ingreso: Deberá adjuntarse el documento sustentatorio de ingreso de acuerdo al siguiente detalle:

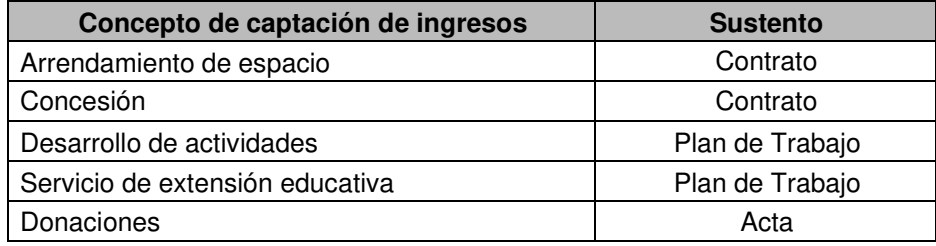

- Detalle de ingreso: Dependiendo del concepto de ingreso se registrará el detalle de ingreso, de acuerdo a lo siguiente:

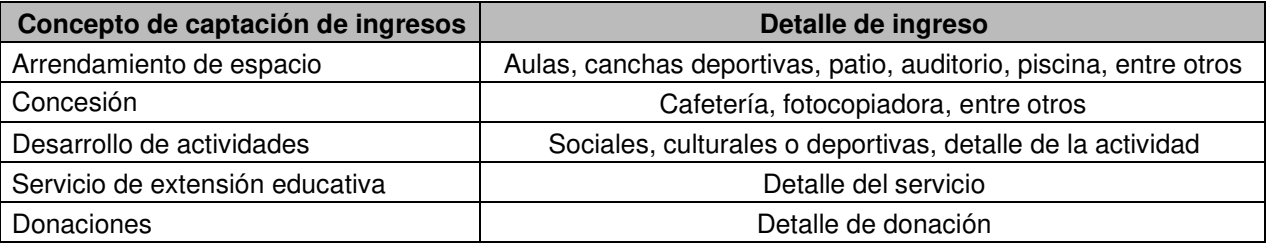

- Depósito bancario: Se deberá colocar SI/NO según sea el caso. De ser depositado el dinero recaudado al banco, se colocará SI, apareciéndole la celda N° de depósito, en el cual en este único caso deberá colocar el N° de depósito bancario que aparece en el voucher del depósito, de no haberse depositado el dinero se deberá colocar NO.

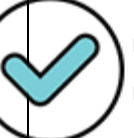

Firmado digitalmente por: Luis FAU 20334929281 soft Motivo: Doy V° B° Fecha: 22/07/2021 17:56:44-0500

- Total: Monto de recaudación de acuerdo con el comprobar
- MANRIQUE CAMPOMANES Jorge Observaciones: De ser necesario en este punto se deberá costelle de de de la viga Noe<br>Luis FAU 20334929281 soft información complementario información complementaria.

Firmado digitalmente por: Motivo: Doy V° B° Fecha: 20/07/2021 16:28:04-0500

- Finalmente registrará la información en la opción: "Crear recurso propio".

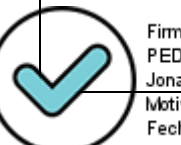

Firmado digitalmente por: PEDRO CALVANAPON Aldo Jonathan FAU 20334929281 soft Motivo: Doy V° B° Fecha: 15/07/2021 11:40:21-0500

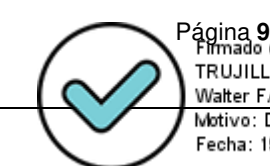

Página **9** de **15**  TRUJILLO VALDERRAMA John Walter FAU 20334929281 soft Motivo: Doy V° B° Fecha: 19/07/2021 23:06:14-0500

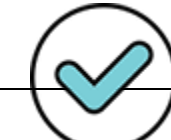

Firmado digitalmente por: CORDOVA TAPIA Magali Patricia FAU 20334929281 soft Motivo: Doy ∨° B° Fecha: 15/07/2021 16:28:54-0500

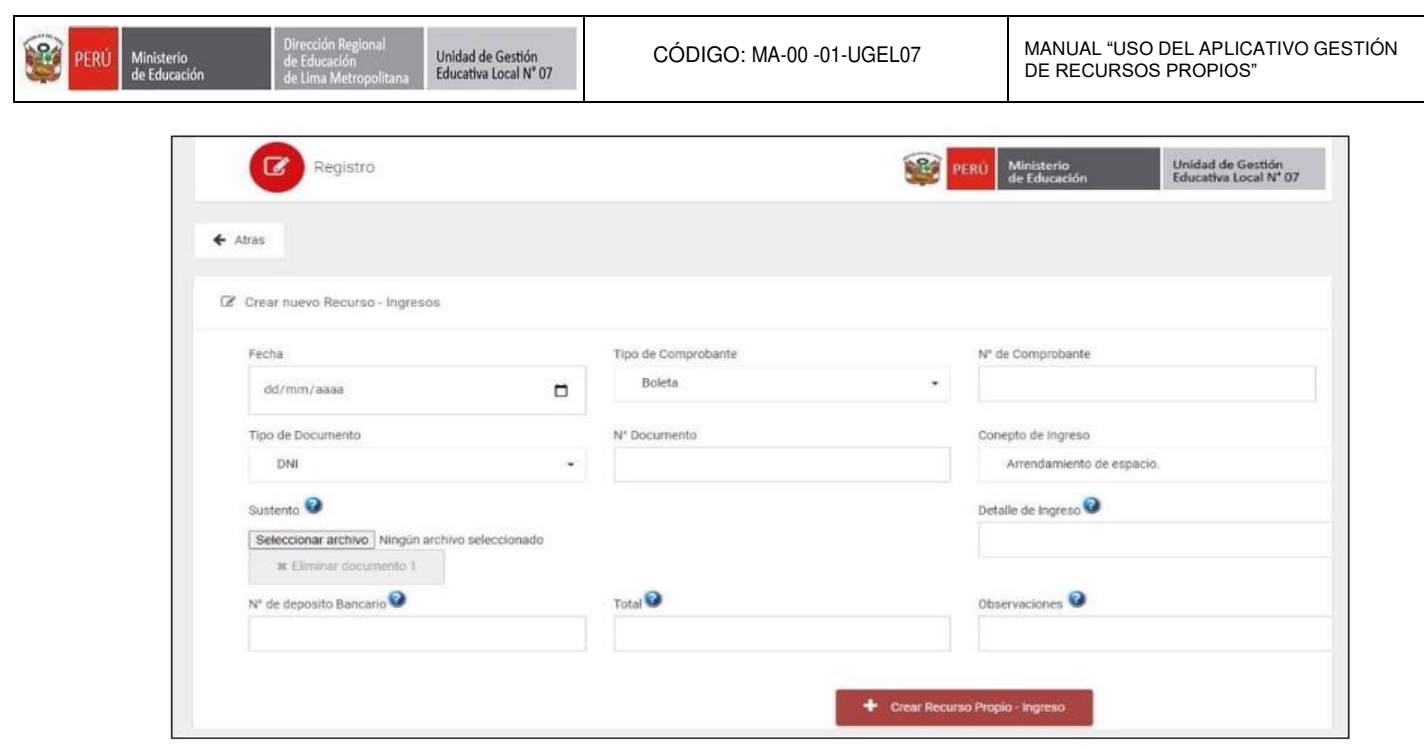

#### **Para los egresos, registrará:**

- Fecha: fecha del gasto realizado.
- Documento sustentatorio: documento que sustente el gasto realizado sea boleta, factura, recibo por honorario y recibo de egreso en el caso de las movilidades.
- N° de comprobante: N° de documento sustentatorio, ejemplo: si el tipo de comprobante fuera boleta de venta el N° de comprobante sería el correlativo que le corresponde, es decir, Boleta de venta **N° 1234**.
- Tipo de documento: N° del tipo de documento sustentatorio, DNI o RUC de la persona natural o jurídica en la que realizamos el gasto, de preferencia la Institución Educativa mediante consulta RUC (https://e-consultaruc.sunat.gob.pe/cl-ti-itmrconsruc/jcrS00Alias) de la SUNAT debe verificar que la persona natural o jurídica se encuentre activo y habido, así como que el rubro de la compra realizada coincida con el rubro de la persona natural o jurídica.
- N° de documento: N° de DNI o RUC.
- Tipo de gasto:

Existen 3 tipos de gastos autorizados a la Institución Educativa compras, servicios y movilidad, de las cuales dependiendo del tipo de gasto que se registre aparecerá lo siguiente:

Firmado digitalmente por: Luis FAU 20334929281 soft Motivo: Doy V° B°

#### Compras:

Firmado digitalmente por: MANRIQUE CAMPOMANES Jorge \*De Existencias: Material de oficina, limpieza, ferrefería y **atos de de Campo Existencias: Material de oficina**, limpieza, ferrefería y **atos de de Campo Existencias: Material de Santa Campo Exis** representación (En los cuales deberá colocar la unidad  $\frac{1}{2}$   $\frac{1}{2}$  Fecha: 20/07/2021 16:28:20-0500 \*De bienes y equipos: En los cuales se deberá colocar el concepto de la compra de bienes y de equipos, por ejemplo: compra de bienes, concepto: escritorio. Asimismo, el aplicativo realizará el cálculo automático de la depreciación del bien o del equipo).

![](_page_12_Picture_12.jpeg)

Página **10** de **15**  TRUJILLO VALDERRAMA John Walter FAU 20334929281 soft Motivo: Doy V° B° Fecha: 19/07/2021 23:06:38-0500

![](_page_12_Picture_222.jpeg)

Firmado digitalmente por: CORDOVA TAPIA Magali Patricia FAU 20334929281 soft Motivo: Doy V° B° Fecha: 15/07/2021 16:29:07-0500 Movilidad: Por gastos de representación, tramite documentario o gastos de movilidad por compras.

Servicios: Gastos de representación, mantenimiento de equipo, mantenimiento de bienes, mantenimiento de ambientes, servicios básicos (internet).

- Total: Monto de gasto de acuerdo al comprobante.
- Observación: De ser necesario en este punto se deberá considerar información complementaria.
- Finalmente registrará la información en la opción: "Crear recurso propio".

![](_page_13_Picture_131.jpeg)

![](_page_13_Picture_10.jpeg)

Firmado digitalmente por: MANRIQUE CAMPOMANES Jorge Luis FAU 20334929281 soft Motivo: Doy V° B° Fecha: 22/07/2021 17:58:31-0500

![](_page_13_Picture_12.jpeg)

Firmado digitalmente por: AMPUERO LOPEZ Jorge Noe FAU 20334929281 soft Motivo: Doy V° B° Fecha: 20/07/2021 16:28:40-0500

![](_page_13_Picture_14.jpeg)

Firmado digitalmente por: PEDRO CALVANAPON Aldo Jonathan FAU 20334929281 soft Motivo: Doy V° B° Fecha: 15/07/2021 11:40:51-0500

![](_page_13_Picture_16.jpeg)

Página **11** de **15**  TRUJILLO VALDERRAMA John Walter FAU 20334929281 soft Motivo: Doy V° B° Fecha: 19/07/2021 23:06:55-0500

![](_page_13_Picture_18.jpeg)

Firmado digitalmente por: CORDOVA TAPIA Magali Patricia FAU 20334929281 soft Motivo: Doy V° B° Fecha: 15/07/2021 16:29:19-0500  $\mathcal{C}_i$ 

### **5.3. CONSULTAS Y/O ASISTENCIA TECNICA:**

Las Instituciones Educativas podrán realizar sus consultas y/o solicitar asistencia técnica sobre el funcionamiento del aplicativo al correo institucional del Equipo de Contabilidad: recursospropios@ugel07.gob.pe.

Es importante indicar que para un mejor orden de atención tanto para las solicitudes se deberá indicar en el asunto el pedido de forma clara y concisa.

#### **6. RESPONSABILIDADES:**

**6.1.** Es responsabilidad del Director de la Institución Educativa solicitar el alta del usuario responsable o solicitar el cambio de usuario en el caso que exista cambio de directivo y/o del Tesorero del Comité, a fin de realizar la baja al usuario responsable saliente y registrar el alta al usuario responsable entrante, de acuerdo en lo establecido en el punto 5.2.1. (Anexo 01 y 02).

**6.2.** A partir del periodo 2021, el Director de la Institución Educativa deberá solicitar la modificación de usuario responsable y registrador, como máximo a los 05 días posterior a la elección de su Comité periodo 2021.

**6.3.** Las Instituciones Educativas deberán realizar el registro de la información de la Gestión de Recursos Propios en el aplicativo como máximo a los 05 días hábiles siguientes del término del trimestre, fecha de cierre del registro, bajo responsabilidad funcional.

**6.4.** El Tesorero del Comité es el único responsable del registro de la información de la Gestión de Recursos Propios en el aplicativo, bajo responsabilidad funcional, información que será corroborada de acuerdo con la Resolución Directoral Institucional adjuntada en el aplicativo.

**6.5.** El Equipo de Contabilidad del Área de Administración, de la UGEL N° 07 – San Borja, está a cargo del seguimiento y supervisión del cumplimiento de las disposiciones del presente "Manual para el uso del Aplicativo Web de Gestión de Recursos Propios y Actividades Productivas Empresariales de las instituciones educativas públicas de la UGEL.07".

![](_page_14_Picture_13.jpeg)

Firmado digitalmente por: MANRIQUE CAMPOMANES Jorge Luis FAU 20334929281 soft Motivo: Doy V° B° Fecha: 22/07/2021 17:58:58-0500

![](_page_14_Picture_15.jpeg)

Firmado digitalmente por: AMPUERO LOPEZ Jorge Noe FAU 20334929281 soft Motivo: Doy V° B° Fecha: 20/07/2021 16:28:58-0500

![](_page_14_Picture_17.jpeg)

Firmado digitalmente por: PEDRO CALVANAPON Aldo Jonathan FAU 20334929281 soft Motivo: Doy V° B° Fecha: 15/07/2021 11:41:14-0500

![](_page_14_Picture_19.jpeg)

Firmado digitalmente por: CORDOVA TAPIA Magali Patricia FAU 20334929281 soft Motivo: Doy ∨° B° Fecha: 15/07/2021 16:29:32-0500 12

# **ANEXOS**

#### **ANEXO 01**

### **SOLICITUD DE ALTA DE USUARIO RESPONSABLE**

El director de la Institución Educativa deberá solicitar el alta de usuario responsable al correo recursospropios@ugel07.gob.pe, de acuerdo al siguiente formato:

![](_page_15_Picture_8.jpeg)

# **SOLICITUD DE MODIFICACIÓN DE USUARIO RESPONSABLE**

![](_page_16_Picture_6.jpeg)

Firmado digitalmente por: MANRIQUE CAMPOMANES Jorge Luis FAU 20334929281 soft Motivo: Doy V° B° Fecha: 22/07/2021 17:59:49-0500

![](_page_16_Picture_8.jpeg)

Firmado digitalmente por: AMPUERO LOPEZ Jorge Noe FAU 20334929281 soft Motivo: Doy V° B° Fecha: 20/07/2021 16:29:27-0500

Firmado digitalmente por: PEDRO CALVANAPON Aldo Jonathan FAU 20334929281 soft Motivo: Doy V° B° Fecha: 15/07/2021 11:41:48-0500

![](_page_16_Picture_11.jpeg)

TRUJILLO VALDERRAMA John Walter FAU 20334929281 soft Motivo: Doy V° B° Fecha: 19/07/2021 23:07:48-0500

![](_page_16_Picture_13.jpeg)

Firmado digitalmente por: CORDOVA TAPIA Magali Patricia FAU 20334929281 soft Motivo: Doy V° B° Fecha: 15/07/2021 16:29:57-0500

# **ANEXO 02**

# **SOLICITUD DE REAPERTURA DE REGISTRO**

El Director de la Institución Educativa podrá solicitar la reapertura del registro al correo electrónico recursospropios@ugel07.gob.pe, en el cual deberá sustentar los motivos por los cuales no registro la información dentro del plazo y adjuntar sustento de este.

![](_page_17_Picture_57.jpeg)